# **Photoshop 2020 Crack Free [Mac/Win] [2022]**

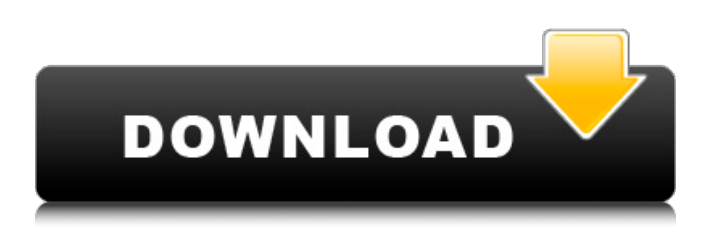

#### **Photoshop 2020 Crack+ Serial Number Full Torrent**

Once you have a basic understanding of layers and understand how to use the tools within Photoshop, you can start making some really cool graphics. Photoshop Elements A bit of a replacement for Photoshop, Elements was released as Adobe's first inexpensive editing solution. Like Photoshop, Elements allows you to change the appearance of a raster image, apply filters, and produce simple drawings. Elements has many of the same tools as Photoshop, but, rather than being layered, its editing is based on a cookie-cutter approach. Since the toolbars are of a similar size to Photoshop, the user experience and learning curve are on par with Photoshop's. This is why Photoshop is always one of the most popular graphic-editing programs. Learning Photoshop Since I talk throughout this book about the importance of learning graphic design from a variety of resources, I dedicate a whole chapter to Photoshop (see the section "Skyscraping and Photoshop" later in this chapter). I urge you to read that chapter because it will be a great reference to understand all the different features of Photoshop. You can download a PDF of that chapter from the CD that accompanies this book. If you download it, you won't have to worry about the CD falling off your table and being lost or broken. If you want to print the chapter, it can be e-mailed to you, too. Some of my favorite resources about Photoshop are listed in Table 2-1. Table 2-1 Best Photoshop Resources --- Web Sites | Books `www.apple.com/photoshop/` | `www.digitalphotojournalism.com/public/photoshopresources` `www.add-pixel.com/` | `www.ajpg.com/c/photoshopdictionary.html` `www.amazon.com/Photoshop-Journey-Mastering-

Art/dp/0071385633/ref=sr\_1\_3?ie=UTF8&qid=1324305294&sr=8-3` | `www.avid.com/photoshopcs2/` `www.techexpert.com/` | `www.fastcocreate.com/1665668/100-things-to-know-about-photoshop-before-you-start-to-use-it` `www.fastcompany.com

#### **Photoshop 2020 Crack+ Keygen For (LifeTime) Free For Windows**

Photoshop allows users to work with many file formats and not all file types can be opened with Photoshop. This makes Photoshop a favorite among digital photographers who use various file formats for their work. Photoshop is available for Windows, macOS, iOS, Android and even Linux. Photoshop is a powerful graphics editor that allows you to create videos, animations, Illustrator graphics, and web graphics for the Internet. WordPress' addition of a photo gallery is simply stunning: quick and elegant, an ideal solution for any blog owner who wants to highlight his or her favorite images without the overwhelming amount of work that comes with a more traditional gallery installation. Edit: Google, which is in the process of modernizing its image-editing tools, has now taken a step in the right direction by introducing its "Paint" app, a companion to its Chrome web browser. When Photoshop began, analog film was dominant. Digital cameras have been around for a long time now, but until recently, photographers were still predominantly analog. But lately, the number of large-format professional cameras has been growing. In the digital era, we have these large-format cameras that allow us to make large prints, up to 60 inches wide. That's a huge print when you think about how large the typical print in a traditional photograph is. So, what do you do with the large prints that you make? One thing that a lot of people do is frame them, so they have a place to hang. Well, that's where the Gallery comes in. Windows 95/98/2000/XP and OS X come bundled with PhotoShop, a powerful digital imaging and

graphics editing program developed by Adobe Systems. Photoshop comes with a number of pre-installed graphics and image editing features, one of which is the photo-editing (or web photo) tool. Other than Photoshop's built-in photo-editing tool, however, you can get a custom-made tool for editing photos on virtually any operating system. Apple's own iPhoto is the best example of this. You can also use custom software, such as the ones described below. A lot of software companies have created powerful image-editing software. These are often called photo editors or, for a more business-oriented application, graphic designers. Here are some of the best photo-editing and graphic-design software products: Adobe Photoshop Elements 2019 a681f4349e

## **Photoshop 2020 Crack+**

The Healing Brush allows you to remove blemishes or artifacts in an image by making changes to the surrounding area. The Pen tool gives you a variety of ways to use your finger or a stylus to create a rough sketch. The Pencil tool makes it easy to draw straight lines or curves and create geometric shapes in your image. You can create patterns for use in graphics or images. Patterns can be from flat shapes, such as lines or circles, to more complex textures, such as wood grains. Designing a Web Site to Earn Money from Click-Through Ads Today, more and more people are making money online by designing websites that can be used to place ads on. These ads earn revenue from the ads displayed on a visitors' PC when they click on a link to websites that paid for the ad. This tutorial walks you through the process of designing such a web site that earns money from clickthrough ads. Drawing a Square Using Straight Lines and Circles This tutorial shows how to draw a square using straight lines and circles in Photoshop. How to Draw a C Shape in Photoshop In this tutorial I show you how to draw a C shape or box in Photoshop. Drawing a Triangle in Photoshop This tutorial shows you how to draw a triangle in Photoshop. You'll learn to use basic geometric shapes such as lines, circles and squares to draw a triangle with a corner in the center. How to Draw a Circle in Photoshop In this tutorial you will learn how to draw a perfect circle or square in Photoshop using basic shapes and shapes created using other tools, such as the Pencil and Line tools. How to Draw a Pie Chart In Photoshop This tutorial shows you how to draw a pie chart in Photoshop. This is done by creating a graph based on layers in Photoshop. How to Draw a Simple Panel Design in Photoshop Learn how to create a simple panel design for your graphic design projects. This is done by combining layers of different colors, fonts, and textures. Photoshop Tricks This tutorial shows you how to create a 3D folder or accordion effect in Photoshop. This is done by combining several layers and then creating a drop shadow on top of the folder. How to Create a Shocking Graphic Effect in Photoshop In this tutorial you will learn how to create a graphic effect in Photoshop. This will be done by combining elements that make up the design.

## **What's New In?**

Further Subpixels in the Attenuation of Ultraviolet Radiation Due to Peroxymonosulfate: Photo-Fenton-like Process. The attenuation of ultraviolet (UV) radiation by aqueous solution of potassium persulfate (KPS) and sodium peroxymonosulfate (SBO) under the illumination of visible light was investigated. The application of SBO as a co-reactant (by chemical oxidation) significantly decreased UV transmittance than application of KPS alone. The synergistic effects of UV attenuation was further enhanced by visible light irradiation. On the contrary, the attenuation of UV was completely reversible upon the addition of EDTA. The changes of optical properties with the presence of Fe3+ ions suggest that the UV attenuation was a photo-Fentonlike process. The photochemical formation of hydroxyl radicals (˙OH) in the presence of SBO was confirmed by the salicylate method. On the basis of UV and the absorption spectra, the enhanced attenuation of UV by SBO was attributed to the formation of intermediate sulfate radicals (SO4·-) that caused the adsorption of solar radiation in UV-B to UV-A range.Search Our Site Sustainability In The Landscape Located near the town of Orchard Park, Greenfield Park is one of those places where you can just sit back, sip a drink and enjoy the atmosphere. The park has a lovely little pond, resting benches and children's playground in addition to the formal seating and a variety of trees and flowers. Unfortunately, like many parks throughout the Buffalo area, Greenfield Park is in need of some TLC. THe main issue is that, like many other areas, the park suffers from a lack of public funds. "In terms of manpower and resources, it's not a very well maintained park," says Adrian V. Rasilla, Executive Director of Community Action Partnership of Western New York, which is one of the organization that runs the park. The year round park needs a new roof, park benches, and landscaping. You'd expect, then, that the Buffalo Park District or the Buffalo Niagara Convention and Visitors Bureau would step up, right? Not so fast… The Buffalo Niagara Convention and Visitors Bureau refused to help out with repairs, but as a consolation, gave the park's director some sort of contribution. The

# **System Requirements For Photoshop 2020:**

Tested with: Windows 7 (x86), Windows 8.1 (x86), and Windows 10 Minimum: Processor: 2 GHz RAM: 1 GB Graphics: NVIDIA GeForce 560 or equivalent DirectX: Version 9.0c HDD: ~8 GB Recommended: Processor: 2.5 GHz RAM: 4 GB Graphics: NVIDIA GeForce GTX 560 or equivalent

Related links:

<https://latinon.com/wp-content/uploads/2022/07/jaleposi.pdf>

<http://dreamparents.org/?p=3542>

<https://www.acvconsultoria.com/wp-content/uploads/2022/06/somson.pdf>

[https://insenergias.org/wp-content/uploads/2022/06/Photoshop\\_CS3\\_Serial\\_Number\\_\\_Free\\_MacWin\\_Latest.pdf](https://insenergias.org/wp-content/uploads/2022/06/Photoshop_CS3_Serial_Number__Free_MacWin_Latest.pdf)

[https://tcgworldwide.org/wp-content/uploads/2022/06/Photoshop\\_CS3\\_Patch\\_full\\_version\\_\\_\\_Updated.pdf](https://tcgworldwide.org/wp-content/uploads/2022/06/Photoshop_CS3_Patch_full_version___Updated.pdf)

https://shapshare.com/upload/files/2022/06/YErXF5l29Zi jir1Z7A2I\_30\_5c283c5c7a3c2a65f94d3f57fae475ee\_file.pdf <https://mamawong.de/photoshop-2022-version-23-2-crack-exe-file-mac-win/>

<https://dhakahalalfood-otaku.com/photoshop-2021-version-22-3-crack-keygen-with-serial-number-with-key/>

<http://rootwordsmusic.com/2022/06/30/adobe-photoshop-cs4-universal-keygen-free-license-key/>

[https://cdn.vansfans.cn/img/2022/07/Photoshop\\_2022\\_Version\\_232-1.pdf](https://cdn.vansfans.cn/img/2022/07/Photoshop_2022_Version_232-1.pdf)

<https://www.shopizzo.com/adobe-photoshop-2022-version-23-1-crack-exe-file-free-download-win-mac/>

<http://www.americacredithelp.com/?p=1>

<https://huetten24.com/photoshop-2021-version-22-3-1-full-license/>

<https://eladhatatlan.hu/advert/photoshop-cc-2015-version-18-crack-keygen-registration-code-free-win-mac/>

<http://www.deleksashop.com/?p=3139>

<https://www.sartorishotel.it/photoshop-2021-version-22-0-0-incl-product-key-updated-2022/>

<http://www.distrixtmunxhies.com/2022/06/30/adobe-photoshop-2021-version-22-3-1-crack-keygen-with-serial-key-2022/> <https://news.mtkenya.co.ke/advert/photoshop-cc-2019-version-20-keygen-crack-serial-key-updated-2022/>

<https://aapanobadi.com/2022/06/30/photoshop-cs3-crack-patch-registration-code-free-download-updated-2022/>

<https://supercitas.online/?p=1803>